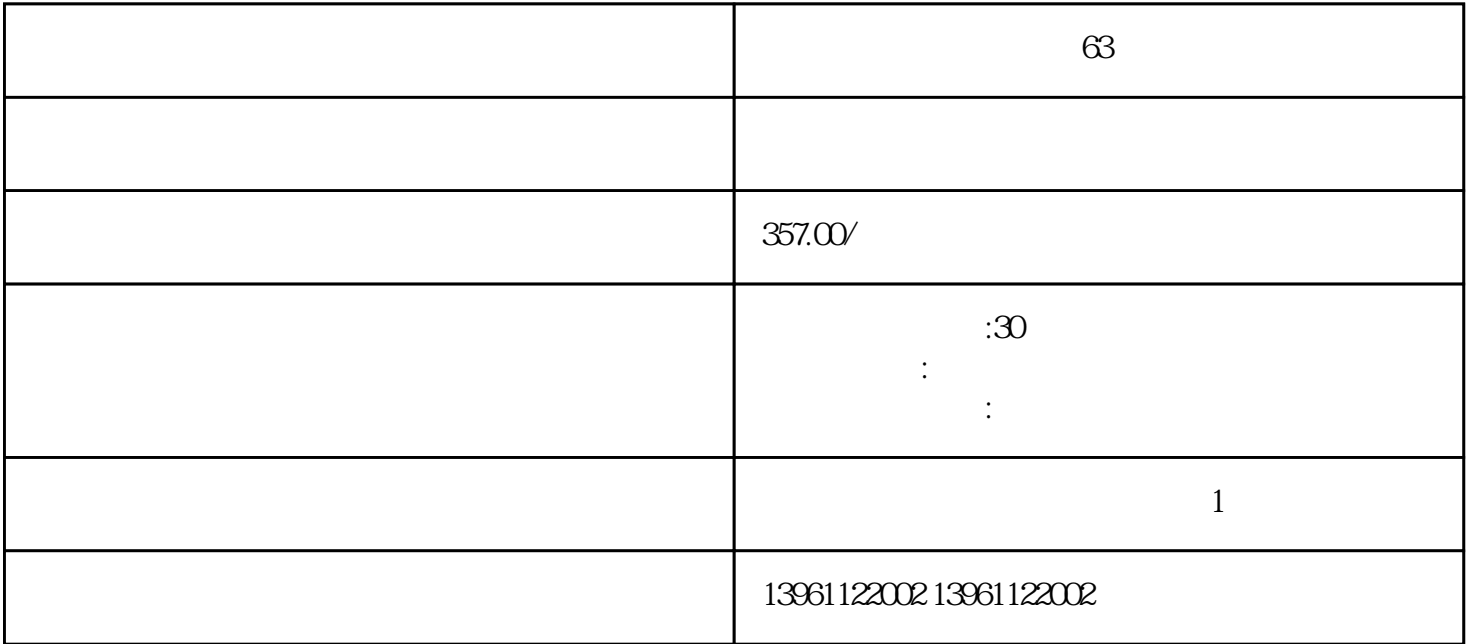

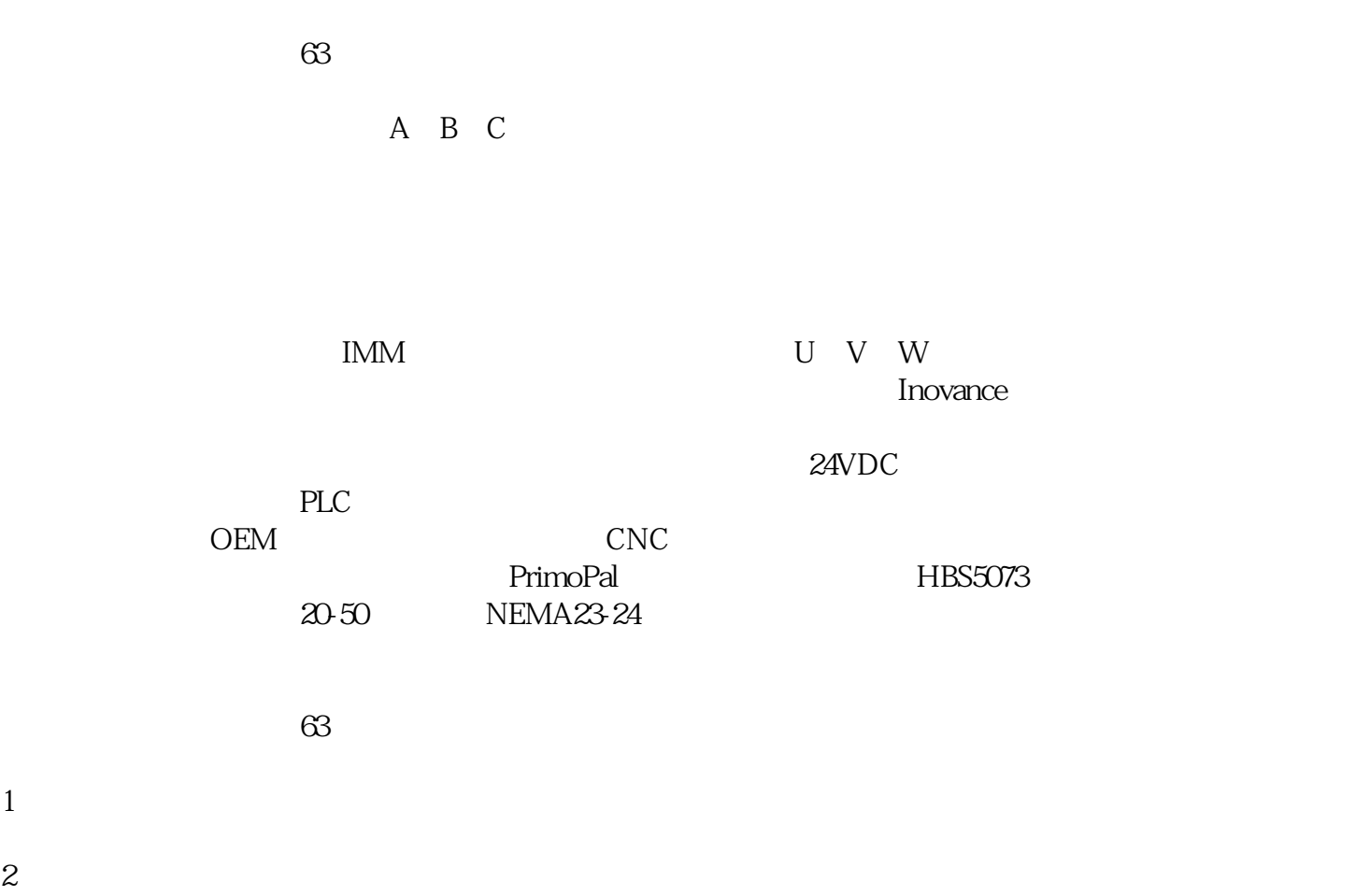

 $\sqrt{3}$ 

 $4 \,$  LED

 $\blacksquare$ 

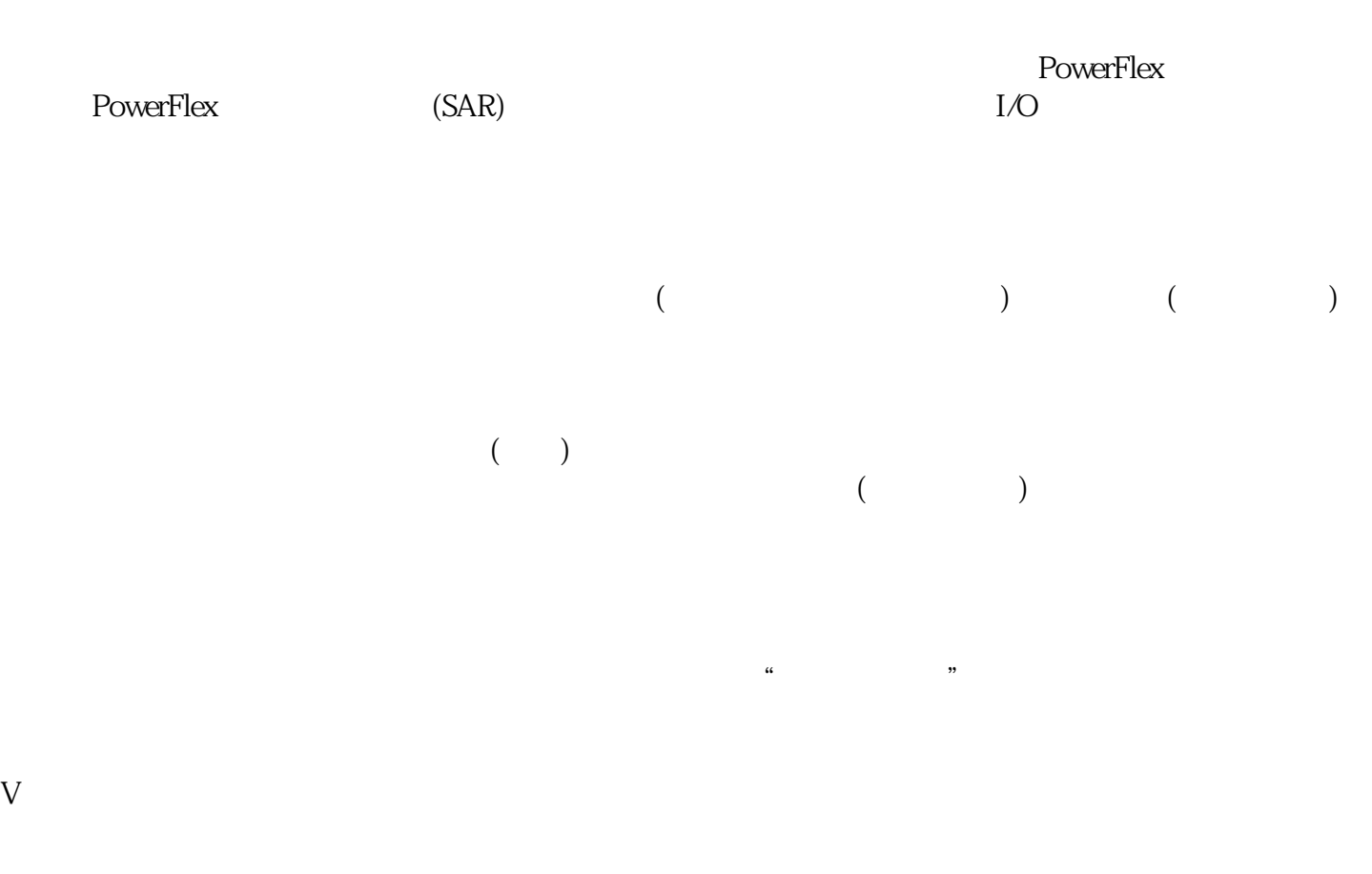

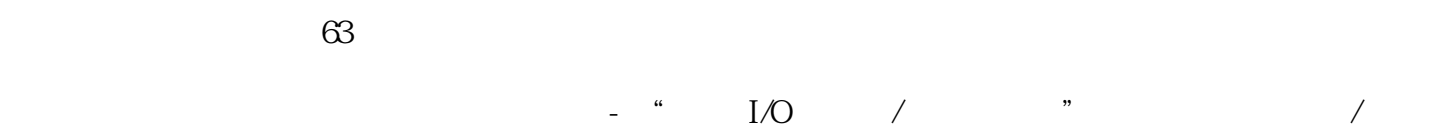

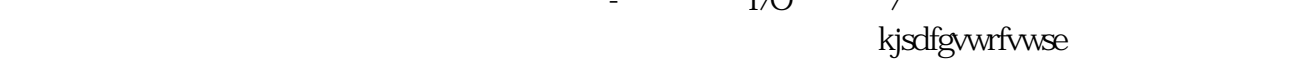